#### ORACLE

# Did You Get My JD Edwards EnterpriseOne Message?

JD Edwards Nordic Conference May 14, 2024

#### **Bart Vanden Abeele**

Master Principal Solution Engineer JDE Oracle Applications Unlimited Western Europe

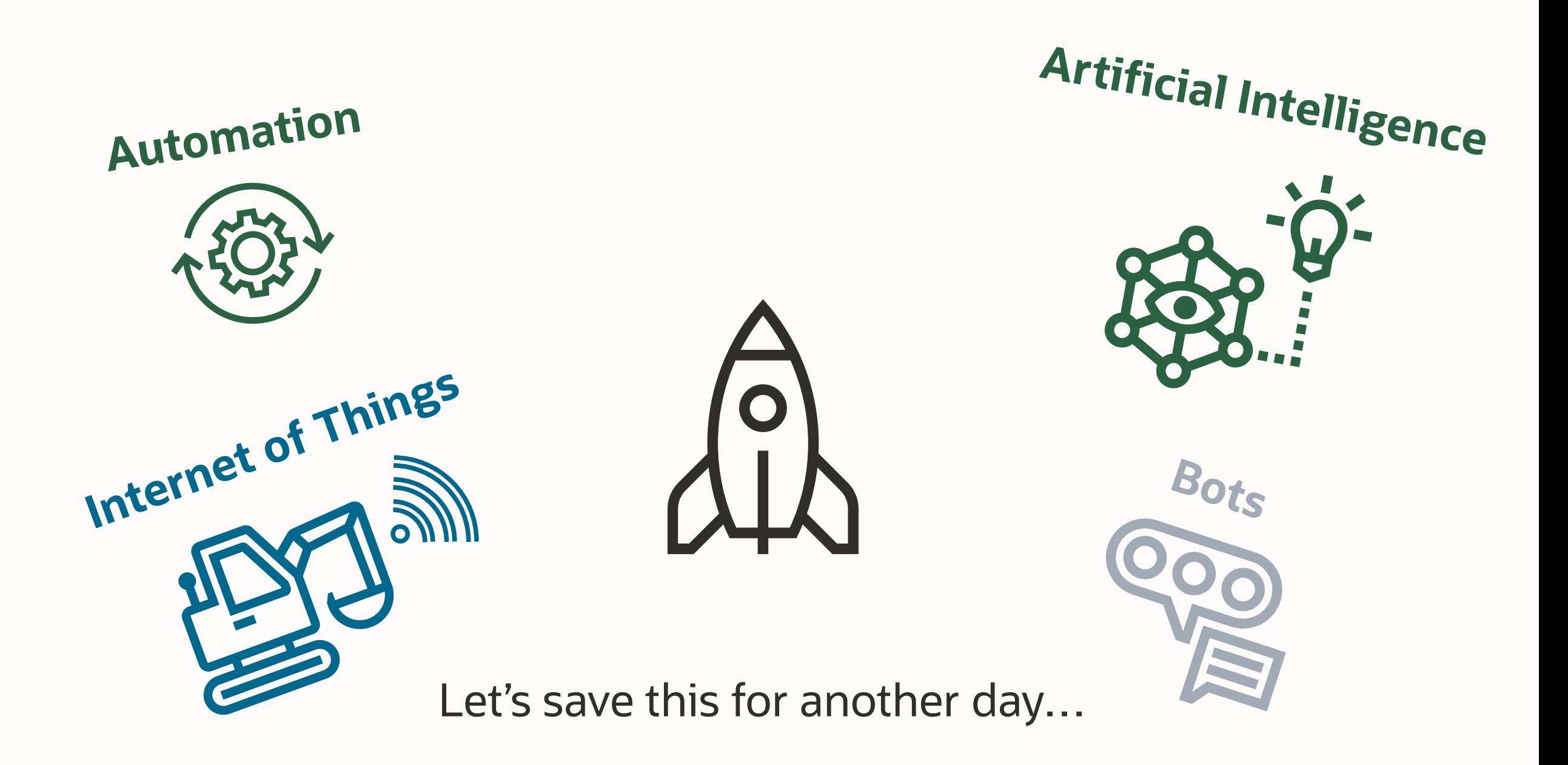

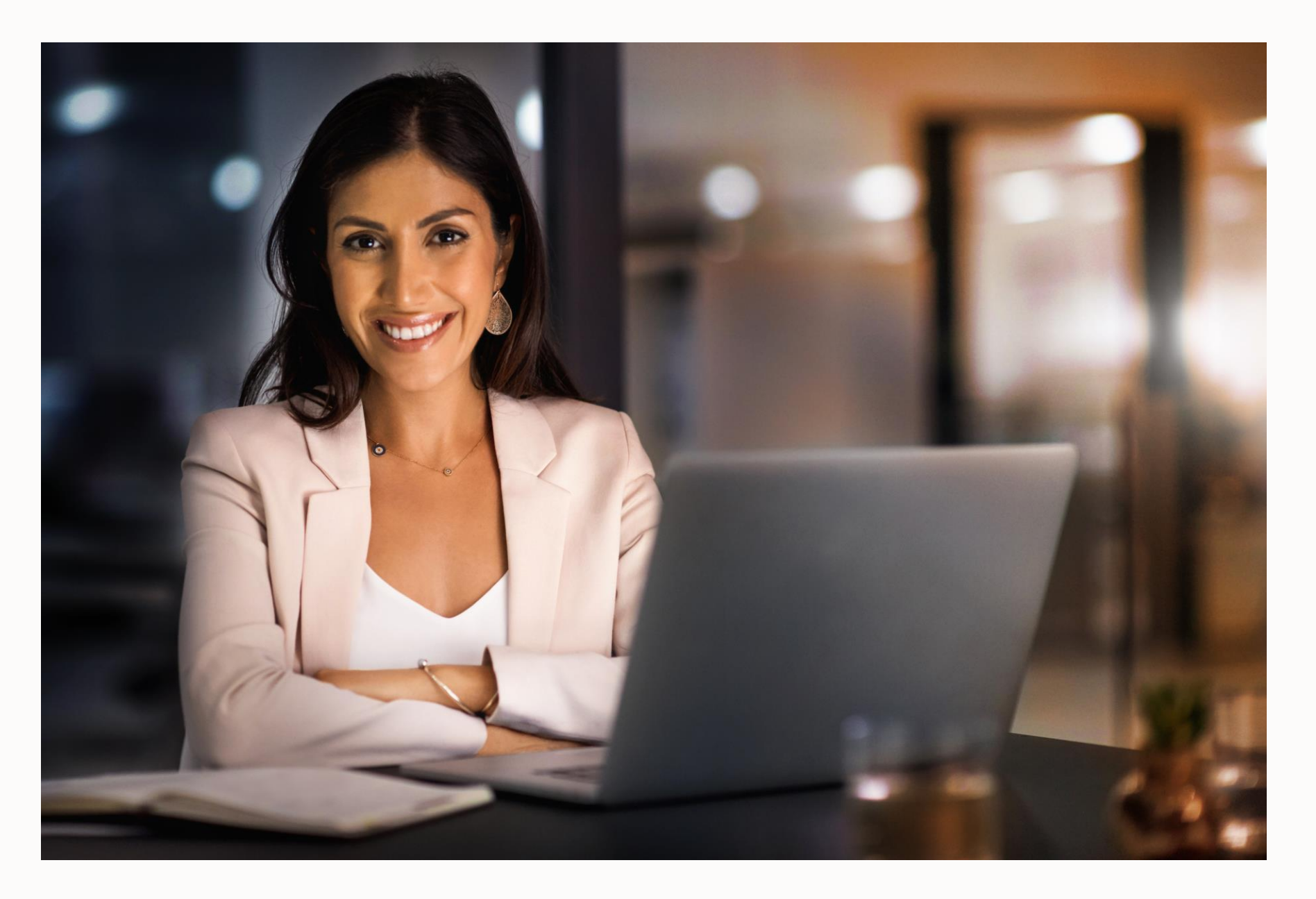

Remember these devices? They're intelligent. 100% Natural. No artificial ingredients.

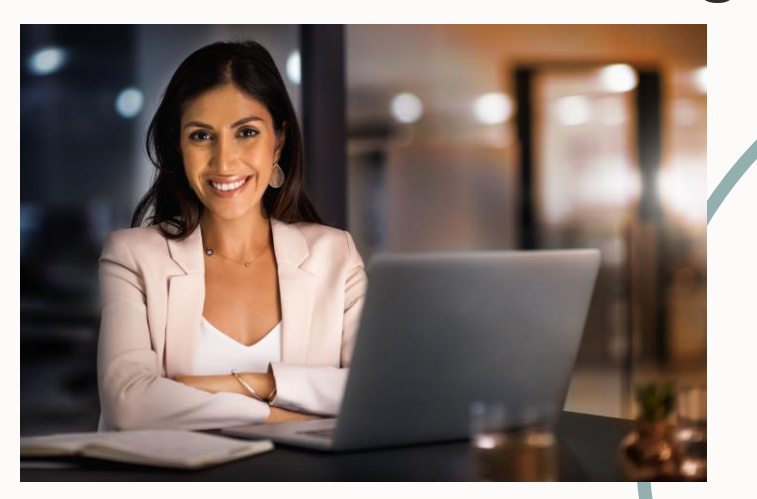

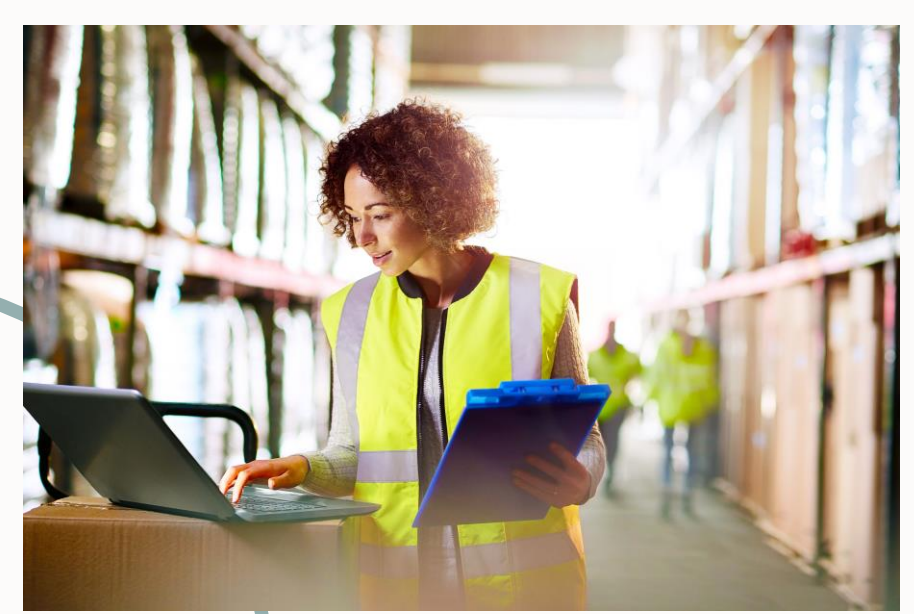

And they need to be connected

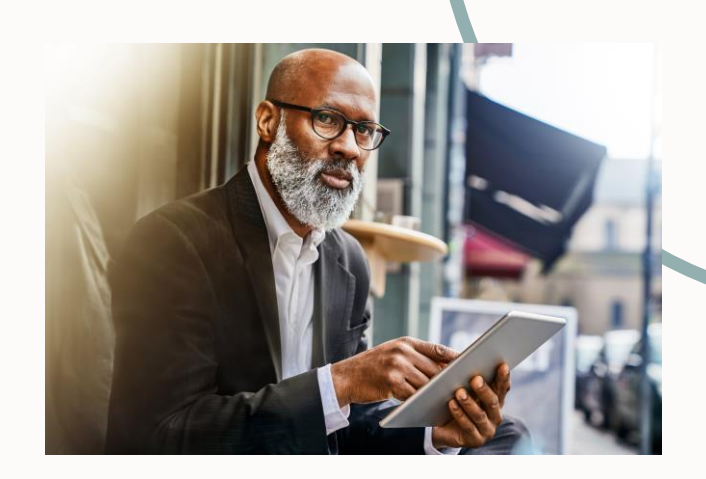

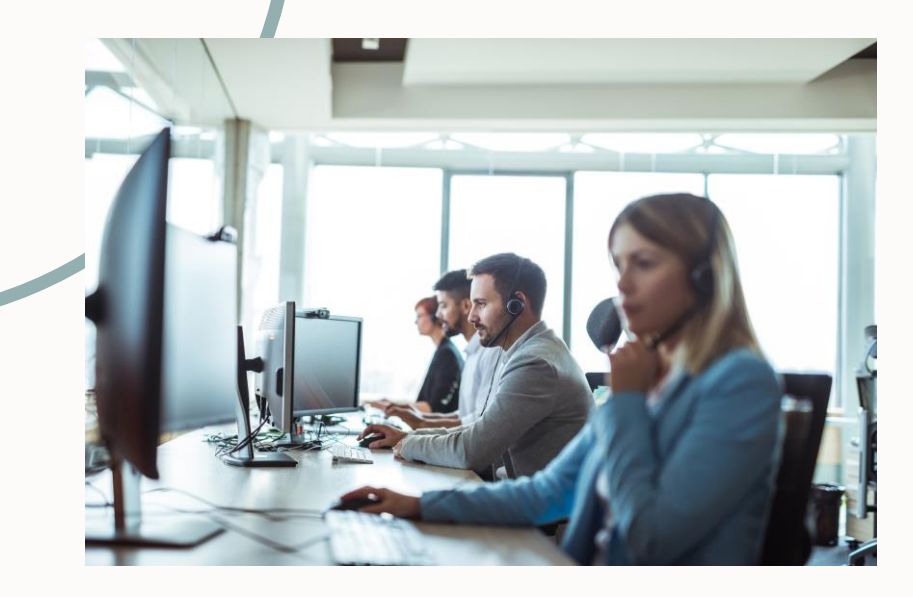

 $\overline{\mathbf{C}}$ 

#### **Stay Connected**

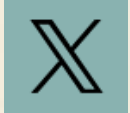

OracleJDEdwards

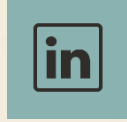

JD Edwards Professionals JD Edwards Partner Group

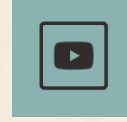

Oracle JD Edwards

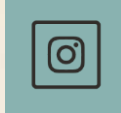

OracleJDEdwards

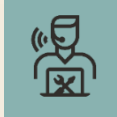

My Oracle Support

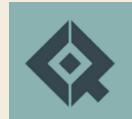

Quest Oracle Community

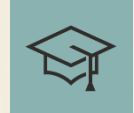

LearnJDE

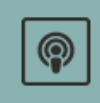

The JDE Connection

# Update Follow

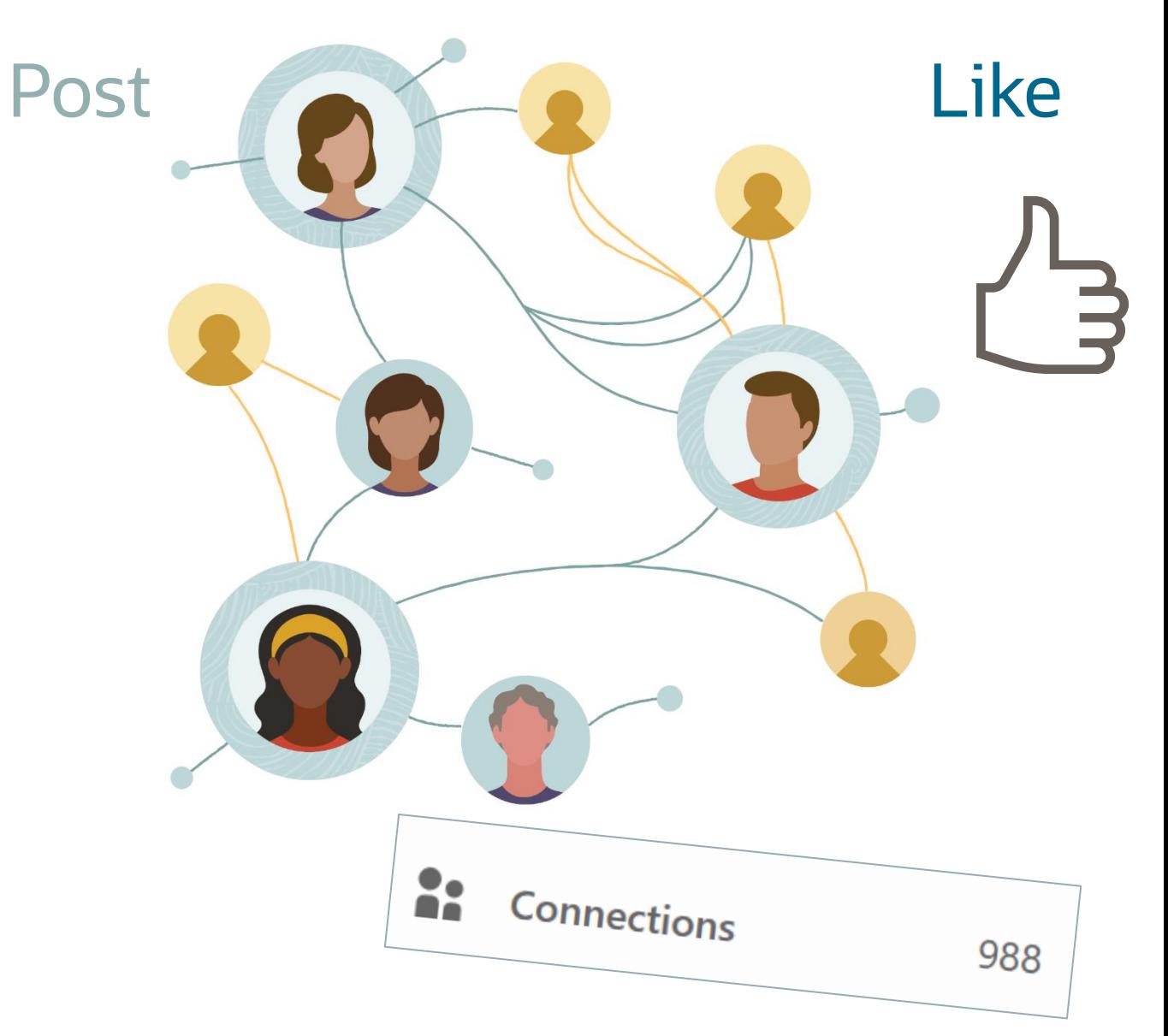

#### **Connections have a purpose at work, too**

- Freep workers in touch and informed about<br>critical events even when they are away or<br>not signed on to EnterpriseOne<br>Freepthe on JDE business data or external systems<br>Freed custom messages and application<br>links to subscribe critical events even when they are away or not signed on to EnterpriseOne
- Detect important events or conditions based on JDE business data or external systems
- Send custom messages and application links to subscribers via the EnterpriseOne user interface, Work Center, or e -mail
- Critical alerts
- Approvals
- Task assignments
- Reminders
- $\cdot$  FYI...

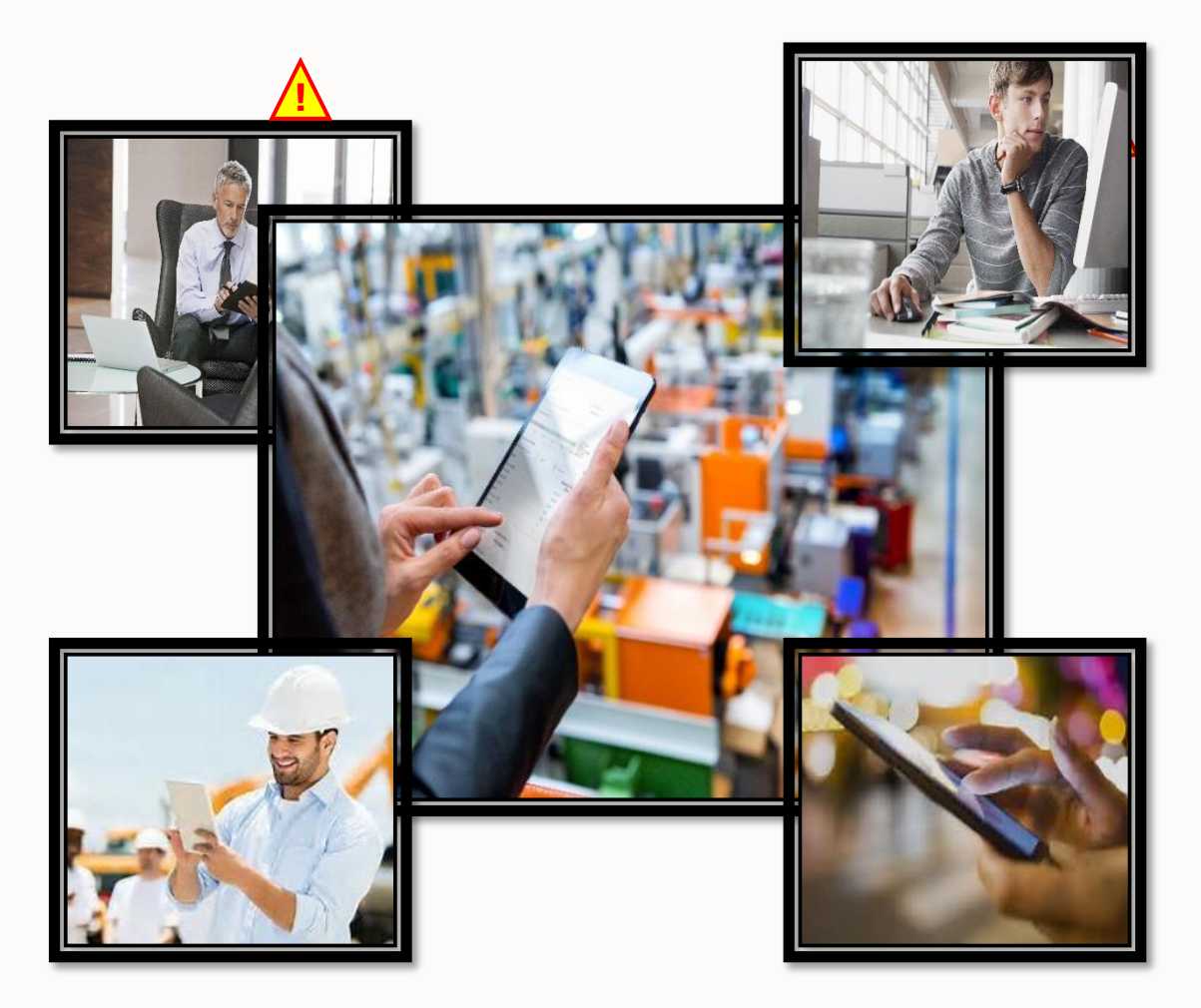

#### **Using Messages to Automate Work**

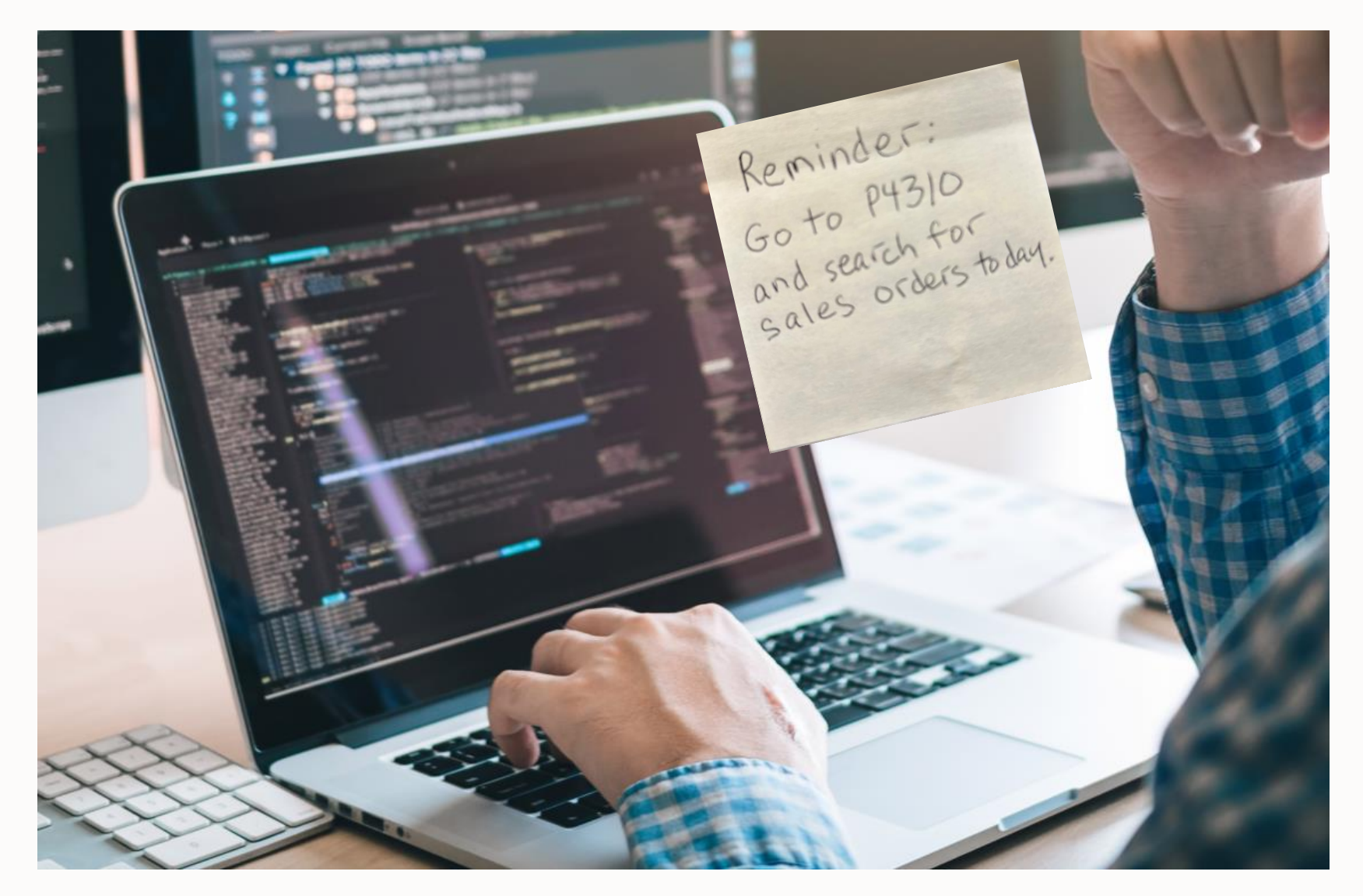

#### Well, this is one way

#### **Using Messages to Coordinate Work**

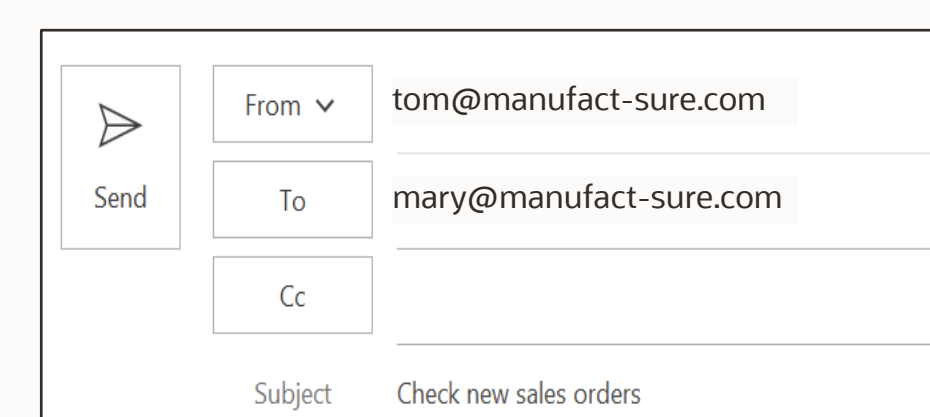

#### Hi Mary,

I just uploaded some sales orders into JD Edwards. Can you check the prices, discounts, and promised delivery dates?

Thanks,

Tom

To: tom@manufact-sure.com From: mary@manufacture.com Subject: Check new sales orders

I can't find them. What are the SO numbers?

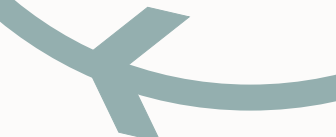

#### **Automatic Reply**

Hi, this is Tom. I'll be out of the office until July 20. In my absence please contact Mary.

#### **Message Center**

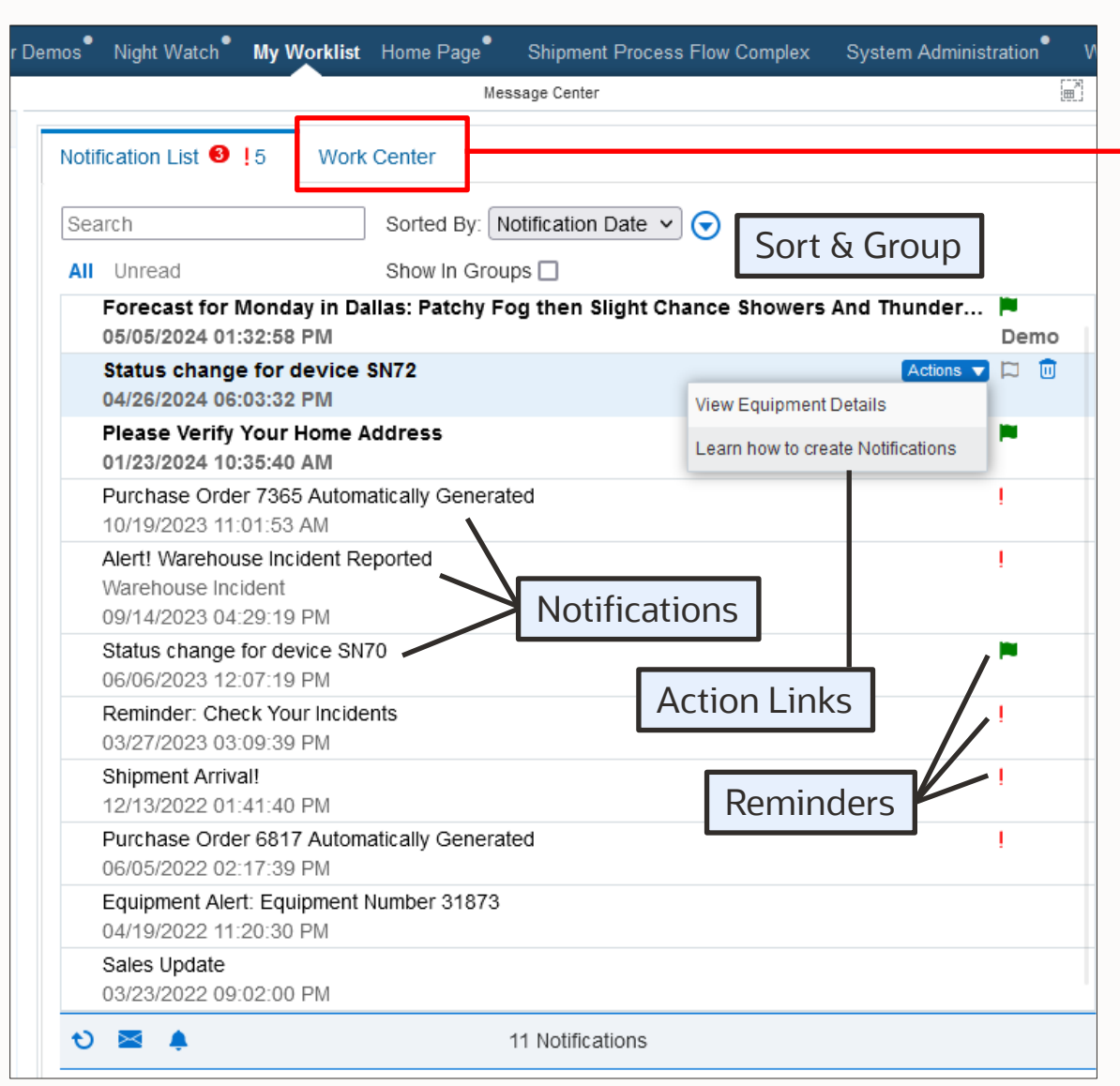

![](_page_8_Picture_75.jpeg)

Modernized Work Center

#### Demo: Weathering the Storm

![](_page_9_Picture_1.jpeg)

![](_page_9_Picture_2.jpeg)

**Planner Production schedule is set for the next week**

**Unexpected Happens Leaking A/C may have damaged items at a location**

![](_page_9_Figure_5.jpeg)

**Security Guard / Night Maintenance Discovers water** 

**and reports incident**

#### **Warehouse Manager**

**Notified of the issue, places location on hold, and starts process to inform impacted teams**

![](_page_9_Picture_10.jpeg)

![](_page_9_Figure_11.jpeg)

#### **The Notification Design**

![](_page_10_Picture_35.jpeg)

#### **The Notification – What the User Sees in Message Center**

![](_page_11_Picture_35.jpeg)

![](_page_12_Picture_0.jpeg)

![](_page_12_Picture_15.jpeg)

**Task Tracking**

*Vision* From: *"Enterprise Automation: Innovation to Unlock Gold in Your JD Edwards Data"*

#### **Not just transactions; tasks, too.**

✓

"I completed this task." (And nobody ever knew about it.)

![](_page_13_Figure_4.jpeg)

![](_page_13_Figure_5.jpeg)

**Workflow** 

![](_page_13_Figure_7.jpeg)

"I completed this task."

- It was assigned to me on 2022-06-03T21:29:03.
- I completed it on 2022-06-03T22:33:03.
- I completed it in 01:04:22.
- I completed it 17% faster than average.
- This same task was accomplished 447 times this month.
- This task fails 7% of the time.
- This task takes longer than one day 12% of the time.

![](_page_13_Picture_16.jpeg)

### **Messaging Capabilities in JD Edwards EnterpriseOne**

…and growing

- Send a message via workflow
- Send a message via an orchestration (push)
- Send a message via a notification (subscribe)
- Deliver messages to EnterpriseOne Work Center or e-mail
- Send messages on **button clicks**, on schedules, or as a REST API
- Rich formatting of orchestration and notification messages
- Include report and **media object attachments**
- Include links to applications
- Include links to URLs
- Include links to launch orchestrations
- Set and manage notification reminders
- Task tracking
- 80+ preconfigured notifications (see MOS document 2365066.1) and user guides

#### **Adding Workflow in the Mix**

![](_page_15_Picture_1.jpeg)

All the goodies from the past:

- Distribution Lists
	- Group Distribution Lists
	- Hierarchical Distribution Lists
- Workflow Escalations
- Workflow Delegations

Start a Workflow Process from a Logic Extension Implications for Process Automation

Start a workflow process from:

![](_page_16_Figure_2.jpeg)

#### Call an Orchestration from a Workflow

#### **Benefits:**

- Seamless integration between machine-oriented orchestrations and human-oriented workflow for optimized automation
- Enables orchestrations to be an automated actor in a workflow
- Enables workflows to send subscription-based messages

![](_page_17_Figure_5.jpeg)

![](_page_17_Figure_6.jpeg)

![](_page_17_Figure_7.jpeg)

#### **Workflow Studio**

![](_page_18_Figure_1.jpeg)

# Premier Support is available through AT LEAST 2035

# **Rolling 10 year window**

**Reinforcing Oracle's Applications** Unlimited commitment to customers and continuous product innovation

Premier Support provides access to product updates and enhancements, as well as technical assistance and support resources to help you maintain your on-premises Oracle **Applications** 

#### **Stay Connected**

![](_page_20_Picture_1.jpeg)

OracleJDEdwards

![](_page_20_Picture_3.jpeg)

JD Edwards Professionals JD Edwards Partner Group

![](_page_20_Picture_5.jpeg)

Oracle JD Edwards

![](_page_20_Picture_7.jpeg)

**OracleJDEdwards** 

![](_page_20_Picture_9.jpeg)

My Oracle Support

![](_page_20_Picture_11.jpeg)

Quest Oracle Community

![](_page_20_Picture_13.jpeg)

**LearnJDE** 

![](_page_20_Picture_15.jpeg)

The JDE Connection

![](_page_20_Picture_17.jpeg)

Copy? 1ght © 2024, Oracle and/or its affiliates

## Thank you

#### **Bart Vanden Abeele**

Master Principal Solution Engineer JDE Oracle Applications Unlimited Western Europe bart.vanden.abeele@oracle.com

![](_page_21_Picture_3.jpeg)

![](_page_22_Picture_0.jpeg)